# **Comment faire mon IPWeb ?**

## Licence 2 Psychologie

### **QU'EST-CE QU'IPWEB ?**

IPWeb est un site propre à l'Université Paris Nanterre, servant aux étudiant.e.s à procéder à leur inscription pédagogique *(IP)* en ligne.

La date d'ouverture du site vous sera communiquée via le site de l'UFR SPSE, page du Département de Psychologie. Veuillez régulièrement aller y vérifier les informations.

\*\*\*

Ce document s'adresse aux étudiant.e.s inscrit.e.s en Licence 2 de Psychologie.

Il vous servira à procéder à votre IP le plus facilement possible. Si vous rencontrez des problèmes lors de cette inscription, veuillez la finaliser avant de prendre rendez-vous avec le secrétariat pour modification.

Les rendez-vous devront être pris uniquement via le site Saisine Paris Nanterre, onglet « prise de rendez-vous ».

Pour rappel, vous devez obligatoirement avoir finalisé votre inscription administrative *(IA)* avant de procéder à votre IP.

Si vous rencontrez un problème lors de votre IA, veuillez contacter le Service de Scolarité de l'Université.

\*\*\*

Vous avez le choix entre le CM Construire sa posture professionnelle *(4UIPOPRO)* et une activité solidaire *(AS)* :

- $\rightarrow$  AFEV : accompagnement individualisé d'enfant vers la lecture *(4UIACCLA)*
- $\rightarrow$  AFEV : accompagnement individualisé d'enfant à l'école élémentaire *(4UIACCEA)*
- $\rightarrow$  AFEV : accompagnement individualisé de collégiens *(4UIACCCA)*
- → ZupdeCo : tutorat solidaire auprès de collégiens *(4UITUTOA)*

**Le choix que vous ferez au premier semestre doit obligatoirement être le même au second.** 

**Votre niveau d'anglais doit également être identique sur les deux semestres.**

## Université Paris Nanterre

## **Inscription – premier semestre :**

#### **L'IP se fera le mardi 10 septembre 2024.**

Vous devez en priorité choisir les enseignements qui propose le moins de créneaux :

- Chaque option a un seul créneau horaire dans le semestre, cet EC est à choisir en priorité.
- Chaque CM a deux créneaux horaires dans le semestre, vous devez les sélectionner en second.
- En fonction de votre niveaux d'anglais, vous aurez plus ou moins de créneaux disponibles.
- Pour finir, vous devrez sélectionner les TD, qui ont chacun entre 16 et 20 créneaux différents.

*Veuillez consulter l'emploi du temps sur le site myplanning.parisnanterre.fr en vous rendant à la semaine du 7 octobre 2024 pour voir tous les cours.*

#### **1 ère étape – choisir son option parmi les trois :**

- 1. Introduction à la psychologie 4P3POP1P
- 2. Stress et contextes sociaux 4P3POP2P
- 3. Santé et souffrance au travail 4P3POP3P

#### **2 ème étape : choisir le CM Construire sa posture professionnelle 1 – 4UIPOPRO parmi deux horaires.**

Veuillez-vous rendre au secrétariat **avant** le 7 octobre pour vous inscrire dans une activité solidaire.

#### **3 ème étape – choisir l'horaire des Cours Magistraux** *(CM)* **suivants :**

- 1. Psychologie cognitive 2 : mémoire et apprentissage 4P3PCO1P
- 2. Psychologie sociale 2 : individus et groupes sociaux 4P3PPS1P
- 3. NSC 1 : éthologie et neurosciences 4P3PNS1P
- 4. Psychologie du travail, de l'orientation et ergonomie 4P3PTR1P
- 5. Statiques 2 : inférence statistique niveau 1 4P3PST1P

#### **4 ème étape – le TD d'Anglais**

- 1. Niveau B1 : 4 créneaux disponibles (Pas de TD n°3)
- 2. Niveau B2 : 10 créneaux disponibles (Pas de TD n° 9 et 12)
- 3. Niveau C1 : 8 créneaux disponibles

#### **5 ème étape – choisir l'horaire des Travaux Dirigés** *(TD)* **suivants :**

#### *Fondamentaux :*

- 1. Psychologie cognitive 2 : mémoire et apprentissage 4P3PCO1P
- 2. Psychologie sociale 2 : individus et groupes sociaux 4P3PPS1P
- 3. Psychologie du travail, de l'orientation et ergonomie 4P3PTR1P

#### *Complémentaires :*

- 1. Méthodologie : l'entretien 4P3PME1P
- 2. Méthodologie expérimentale 4P3PMX1P
- 3. Statistiques 2 : inférence statistique niveau 1 4P3PST1P
- 4. Compétences numériques : web et travail collaboratif 4UICNWTM *(cours en ligne n'apparaissant pas dans l'emploi du temps)*

## **Exemples – premier semestre :**

#### **L'inscription se fait de la même manière pour les étudiants en Psychologie et ceux en Psychologie accès Santé.**

1. Une fois vos données personnelles entrées, vous arriverez sur cette page d'accueil, vous devrez cliquer sur la flèches orange *(les flèches oranges indiquent les endroits où une intervention est attendue)*.

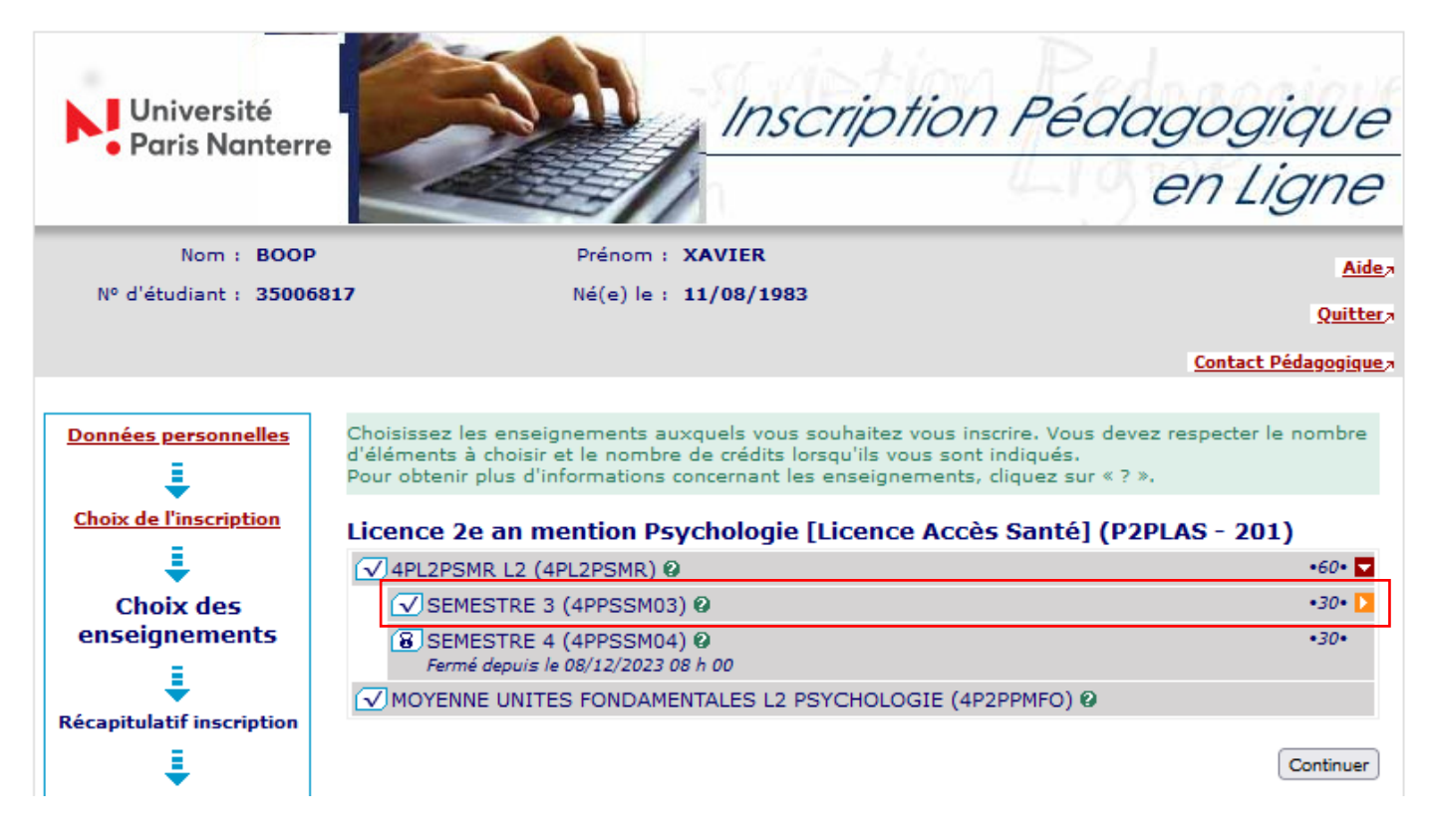

2. Vous devrez faire un choix entre le parcours Psychologie et le parcours enseignement (SUFOM). *L'exemple va suivre un parcours Psychologie, mais il s'agit de la même chose en parcours SUFOM.*

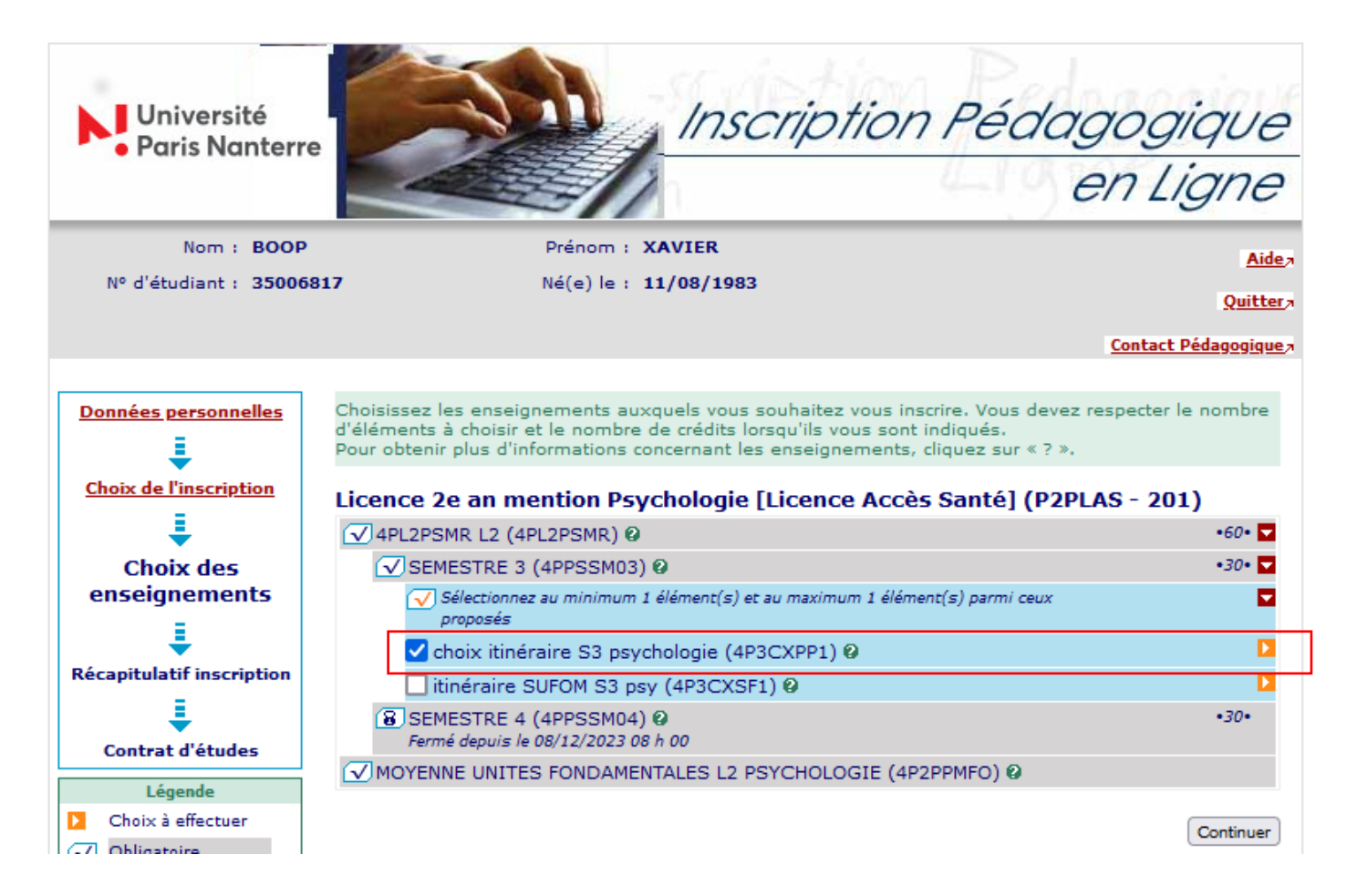

3. Il faudra dérouler toutes les flèches oranges pour visualiser toute la maquette (t*outes les lignes bleues indiquent un choix à faire).* Les enseignements obligatoires sont cochés par défaut, vous devrez choisir une option (1), votre niveau d'anglais (2) et construire sa posture professionnelle (3).

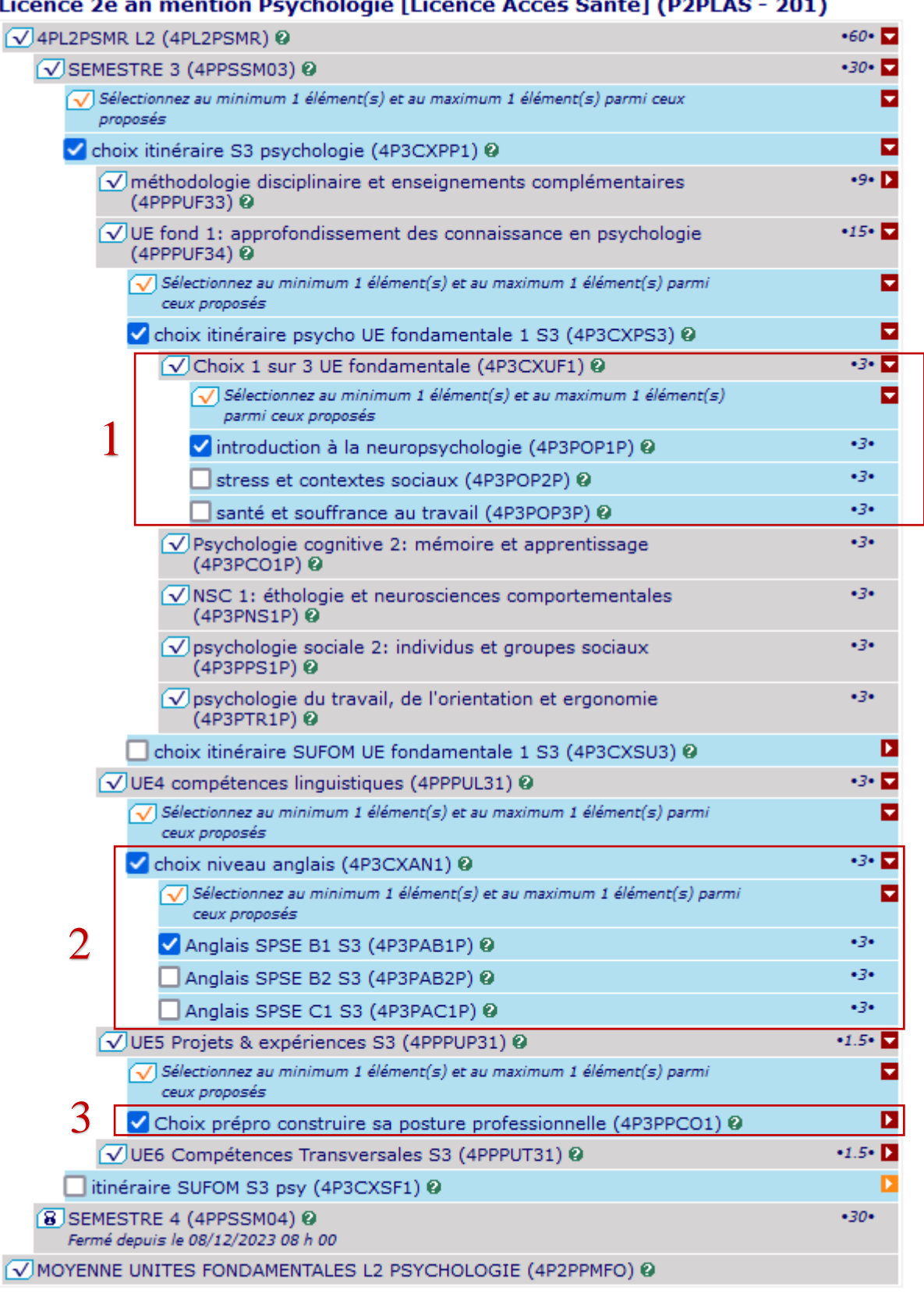

ü.  $\overline{a}$ Ü. ÷. ÷. **State State** ÷.  $\sim$   $\frac{1}{2}$  $\overline{\phantom{a}}$ 

Continuer

Cliquer sur « continuer ».

**Ne pas toucher à la dernière flèche orange (parcours SUFOM), car vous avez déjà choisi le parcours Psychologie.**

4. Vous devez ensuite choisir un horaire pour chaque TD et CM *(en suivant impérativement les étapes indiquées page 2)* :

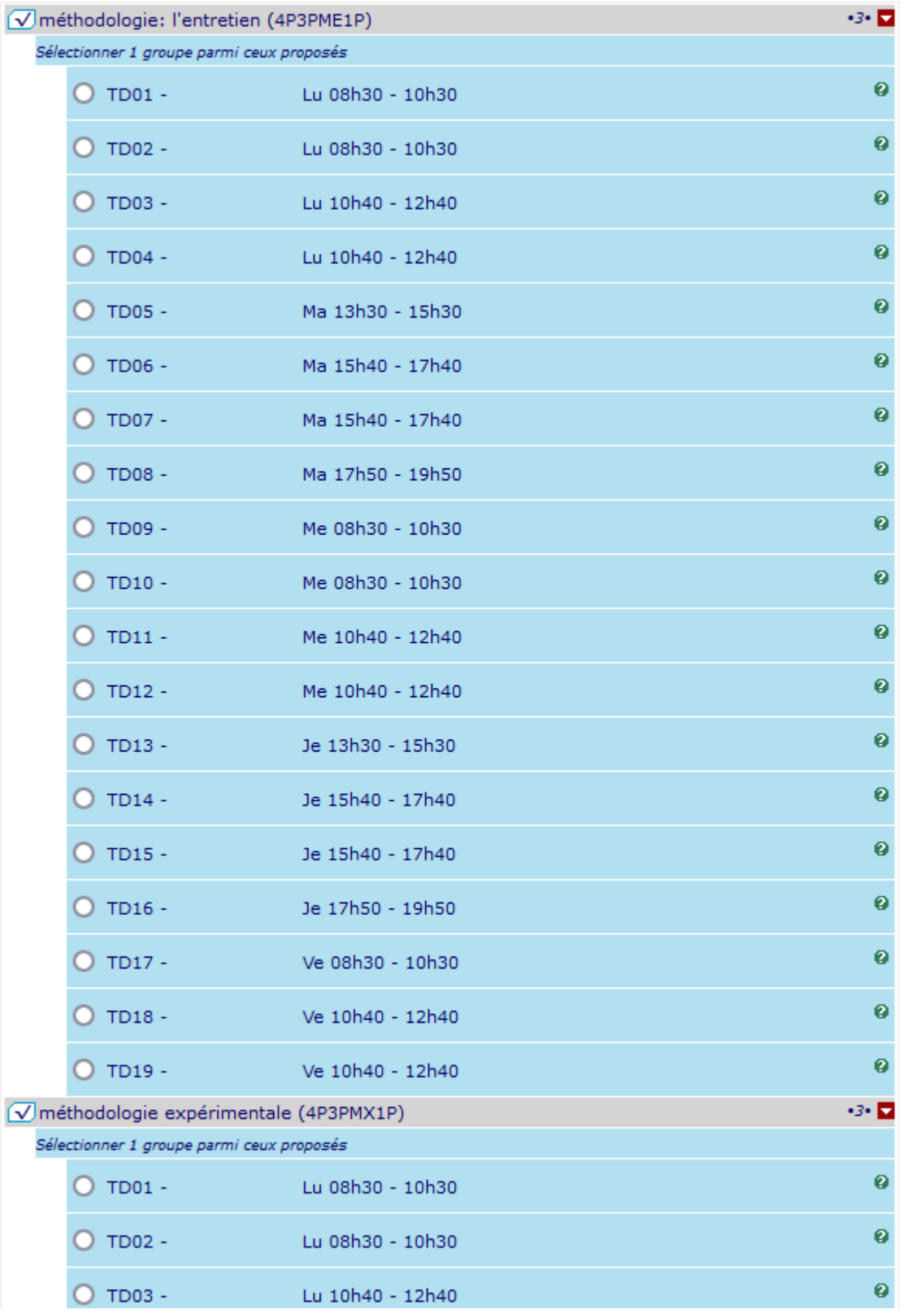

#### Choisir les groupes pour les enseignements ci-dessous :

Puis cliquer sur « continuer » en bas de page lorsque vous avez tout coché.

Il est possible que le site vous indique que l'un des groupes choisis n'est plus disponible, vous devrez donc en choisir un autre.

5. Vous saurez que votre inscription a bien été enregistrée lorsque vous verrez votre contrat pédagogique s'afficher :

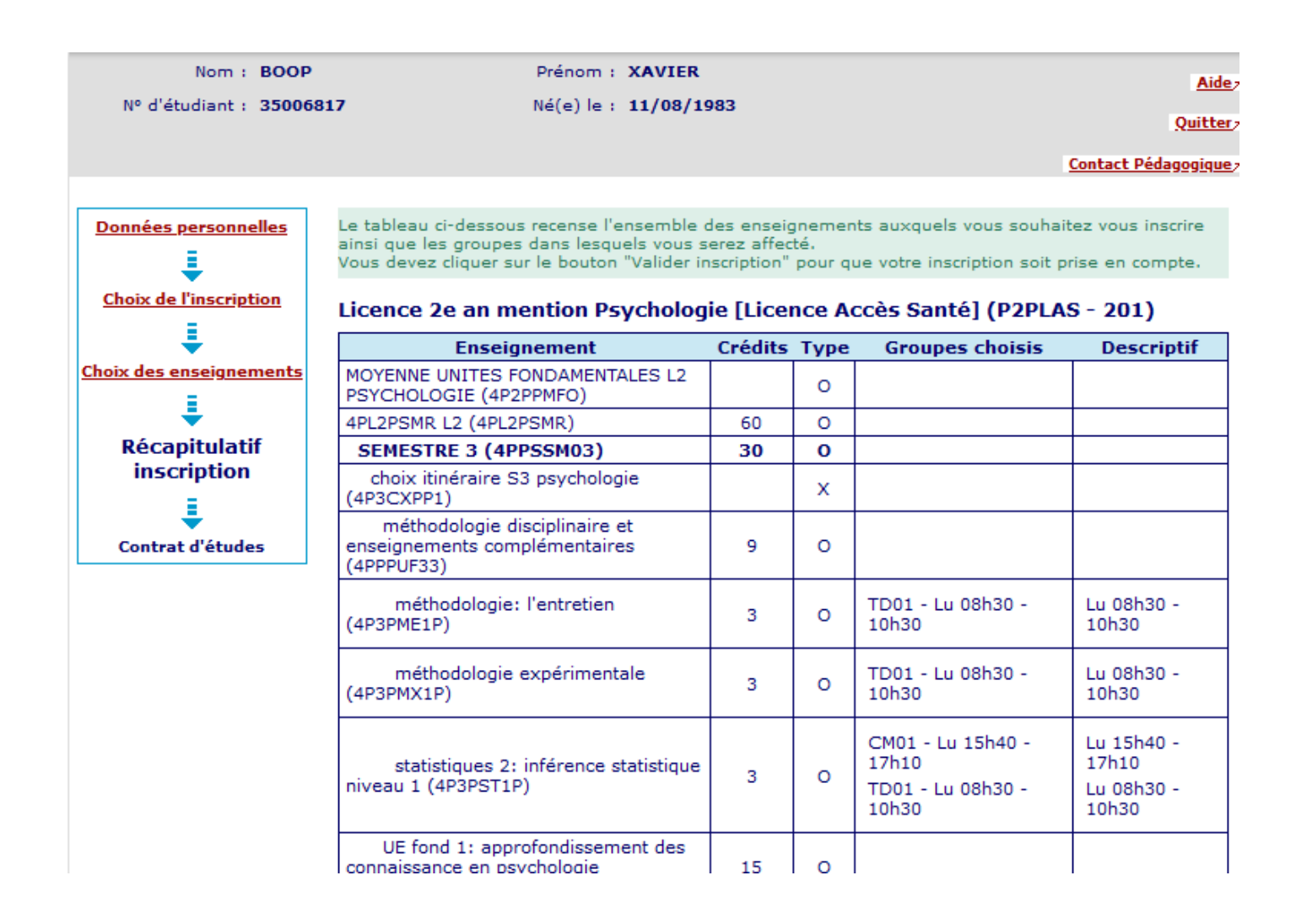

Il faudra ensuite cliquer sur « valider inscription » en bas de page pour recevoir la notification de validation :

#### Votre inscription en "Licence 2e an mention Psychologie [Licence Accès Santé] (P2PLAS - 201)" a bien été prise en compte.

#### **Pensez à vous envoyer votre contrat pédagogique avant de quitter la page :**

#### Ce contrat est susceptible d'être modifié par le service de scolarité

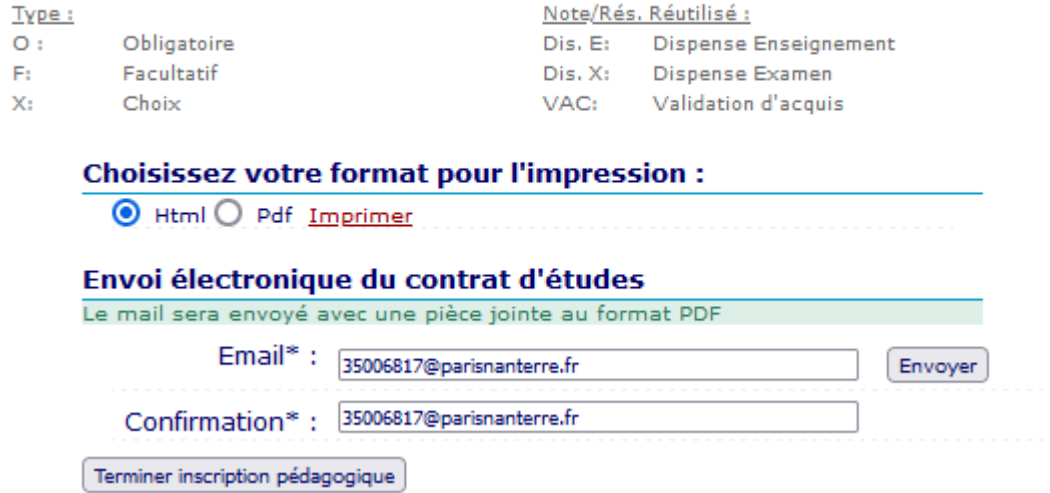

## **Inscription – second semestre :**

#### **L'IP se fera début décembre** *(date à venir)***.**

*Veuillez consulter l'emploi du temps sur le site myplanning.parisnanterre.fr en vous rendant à la semaine du 3 février 2025 pour voir tous les cours.*

#### **1 ère étape – choisir son option n°1 parmi les trois :**

- 1. Empathie et attachement chez l'enfant et l'adolescent 4P4PDV2P
- 2. Cas clinique en thérapies cognitivo-comportementales 4P4PCL2P
- 3. Psychopathologie du bébé et de l'enfant 4P4PDV3P

#### **2 ème étape – choisir son option n°2 parmi les six :**

- 1. Du stéréotype d'autrui à la menace de soi 4P4POP1P
- 2. Apprentissage et technologie 4P4POP2P
- 3. Langage et communication au travail et en orientation 4P4POP3P
- 4. Pratiques cliniques en psychologie du développement 4P4POP4P
- 5. Psychologie positive et psychologie de la santé 4P4POP5P
- 6. Soins psychiques en protection de l'enfance 4P4POP6P

#### **3 ème étape : prendre le même enseignement qu'au 1er semestre (Construire sa posture professionnelle ou l'AS).**

#### **4 ème étape – choisir l'horaire des Cours Magistraux** *(CM)* **suivants :**

- 1. Pathoclinique TCC 2, psychothérapie : théories, pratique 4P4PCL1P
- 2. Psychopathologie clinique psychanalytique 2 adulte 4P4PPP1P
- 3. NSC 2 : neurobiologie et neuroanatomie 4P4PNS1P
- 4. Psychologie du développement 2 : le jeune enfant 4P4PDV1P
- 5. Psychologie différentielle 4P4PDI1P

#### **5 ème étape – le TD d'Anglais (prendre le même niveau qu'au premier semestre)**

- 1. Niveau B1 : 6 créneaux disponibles
- 2. Niveau B2 : 13 créneaux disponibles
- 3. Niveau C1 : 6 créneaux disponibles

#### **6 ème étape – choisir l'horaire des Travaux Dirigés** *(TD)* **suivants :**

#### *Fondamentaux :*

- 1. Pathoclinique TCC 2, psychothérapie : théories, pratique 4P4PCL1P
- 2. Psychopathologie clinique psychanalytique 2 adulte 4P4PPP1P
- 3. NSC 2 : neurobiologie et neuroanatomie 4P4PNS1P
- 4. Psychologie du développement 2 : le jeune enfant 4P4PDV1P

#### *Complémentaires :*

- 5. Méthodologie : l'enquête par questionnaire 4P4PMQ1P
- 6. Psychologie différentielle 4P4PDI1P
- 7. Compétences numériques : machines et logiciels 4UPCNMLM

## **Exemples – second semestre :**

*A venir*